#### COMP9311 Lab02

### # Background

We wish to build a simple database for a company which has a number of departments. Each department has a manager and a mission statement, which is defined by a number of key words (e.g. commitment, service, innovation, etc.). The company also uses numeric codes to identify each department. For each employee, we need to know their name and tax file number (for payroll purposes), and also the total number of hours that they work each week. Employees may work in several departments, and the percentage of their total hours spent in each department needs to be recorded; they have to work in at least one department. Each department has a manager, and they work full-time in that role.

A possible ER design for this company is as follows:

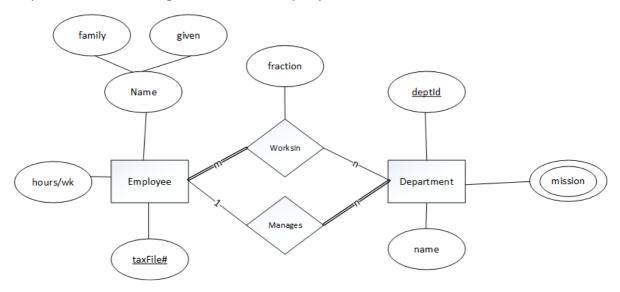

Use this design as the basis for the rest of the Lab.

```
create table Employees (
    tfn
                char(11),
                varchar(30),
    qivenName
    familyName varchar(30),
    hoursPweek
               float
);
create table Departments (
    id
                char(3),
                varchar(100),
    name
                char(11)
   manager
);
create table DeptMissions (
```

```
department char(3),
keyword varchar(20)

);

create table WorksFor (
employee char(11),
department char(3),
percentage float

);
```

## # Questions

Which employee works the longest hours each week?

```
1 | SELECT *
2 | FROM | employees
3 | WHERE | hourspweek = (SELECT Max(hourspweek)
4 | FROM | employees);
```

What is the family name of the manager of the Sales department?

```
SELECT familyname
FROM departments d,
employees e
WHERE d.manager = e.tfn;
```

How many hours per week does each employee spend in each department?

#### # Constraints

- 1. All TFN's are of the form 'ddd-ddd-ddd', where each d represents a single digit (Take a look at the PostgreSQL Manual for details on Pattern Matching and Regular Expression)
  - Using check keyword to add constraint.

```
create table Employees (
tfn char(11) check (tfn ~ '[0-9]{3}-[0-9]{3}-[0-9]{3}'),
givenName varchar(30),
familyName varchar(30),
hoursPweek float
);
```

Note that, you can change the constraint name by adding constraint NAME before check

- 2. Every person has a given name, but may not have a family name (e.g. Prince)
  - Using NOT NULL to check that

```
create table Employees (
tfn char(11) check (tfn ~ '[0-9]{3}-[0-9]{3}-
```

- 3. Nobody can work more hours per week than there are hours in a week (each week has 7\*24 = 168 hours), it is meaningless to work negative hours per week
  - Using check keyword to add constraint.

```
create table Employees (
tfn char(11) check (tfn ~ '[0-9]{3}-[0-9]{3}-[0-9]{3}'),
givenName varchar(30) NOT NULL,
familyName varchar(30),
hoursPweek float check (hoursPweek ≥ 0 and hoursPweek ≤ 168)
);
```

- 4. All Departments codes consist of exactly three digits
  - Using check keyword to add constraint.

5. Two Departments cannot have the same name or the same manager

• Using unique keyword to add constraint

- 6. The percentage of time that an employee works in a department must be greater than zero. An employee may spend up to and including 100% of their time in a given department

Add the primary key and foreign key for tables.

1. Add primary key for Employees

```
create table Employees (
tfn char(11) check (tfn ~ '[0-9]{3}-[0-9]{3}-[0-9]
{3}'),
givenName varchar(30) not null,
familyName varchar(30),
hoursPweek float
check (hoursPweek ≥ 0 and hoursPweek ≤ 168),
primary key (tfn)
);
```

2. Add primary key for Departments

3. Add foreign key for DeptMissions

DeptMissions is composite attributes, therefore the department and keyword composite as primary key.

```
create table DeptMissions (
department char(3)
constraint ValidDepartment references
Departments(id),
keyword varchar(20),
primary key (department, keyword)
);
```

4. Add foreign key for WorksFor

```
create table WorksFor (
employee char(11)
constraint ValidEmployee references Employees(tfn),
department char(3)
constraint ValidDepartment references

Departments(id),
percentage float
constraint ValidPercentage
check (percentage > 0.0 and percentage ≤ 100.0),
primary key (employee, department)

);
```

## # Test your constraint

```
dropdb company
createdb company
psql company -f schema.sql
psql company -f data.sql
```

This worked ok before, when there was no constraint checking, but you may be distressed to find that it now generates errors. Think about the dependencies between tables and work out how to rearrange the statements in the data.sql so that the data can load ok.

### # Challenge 1

Here's something to think about if you found the above exercise too easy.

Exercise: Consider how you might implement the following constraints:

• no worker can have more than 100% of their time allocated

To test these out you'll need to try to insert additional tuples that violate these constraints. For the first case, you could use the following insertion:

```
CREATE FUNCTION check_worksfor_insert () returns TRIGGER
AS $$
 DECLARE
    percentage1 FLOAT;
    percentage2 FLOAT;
 BEGIN
   SELECT SUM(percentage)
   INTO percentage1
   FROM worksfor
   WHERE employee = NEW.employee;
    percentage2 = percentage1 + NEW.percentage;
   IF percentage2 > 100 THEN
     RAISE
    EXCEPTION
   END IF;
    RETURN NEW;
  END;
$$ LANGUAGE plpgsql;
```

```
1 | CREATE TRIGGER sum_of_percentage BEFORE INSERT OR UPDATE
2 | ON worksfor FOR EACH ROW EXECUTE PROCEDURE check_worksfor_insert();
```

# # Challenge 2

DEFERRABLE The DEFERRABLE parameter controls whether the constraint can be delayed to take effect. And <a href="INITIALLY DEFERRED">INITIALLY DEFERRED</a> will only be checked at the end of the transaction.

If there are two tables, a and b, a has foreign key from b, b has foreign key from a. No matter which table is imported first, an error will be reported. Because of the existence of the foreign key constraint, these insert operations are violated. Unless we do not check this first, wait until both tables are entered into the database and then check the constraints.

```
create table Employees (
tfn char(11)
constraint ValidTFN

check (tfn ~ '[0-9]{3}-[0-9]{3}'),
givenName varchar(30) not null, -- must have a given
name
```

```
familyName varchar(30),
       hoursPweek float
               check (hoursPweek \geq 0 and hoursPweek \leq 168), -
   -7*24
       primary key (tfn)
   );
   create table Departments (
       id
                   char(3)
                   constraint ValidDeptId check (id ~ '[[:digit:]]
   {3}'),
                   varchar(100) unique,
       name
                  char(11) not null unique
       manager
                   constraint ValidEmployee references
   Employees(tfn) DEFERRABLE INITIALLY DEFERRED,
       primary key (id)
   );
   alter table Employees
       add column worksIn char(3) not null
            constraint ValidDepartment references Departments(id)
   DEFERRABLE INITIALLY DEFERRED;
   create table DeptMissions (
       department char(3)
                   constraint ValidDepartment references
   Departments(id),
       keyword varchar(20),
       primary key (department, keyword)
31 );
34 begin;
35 insert into employees values ('111-111-
   111', 'YANG', 'YANG', 40.0, '100');
36 insert into departments values ('100', 'Administration', '111-
   111-111');
37 commit;
```